## HARMONOGRAM ODBIORU ODPADÓW

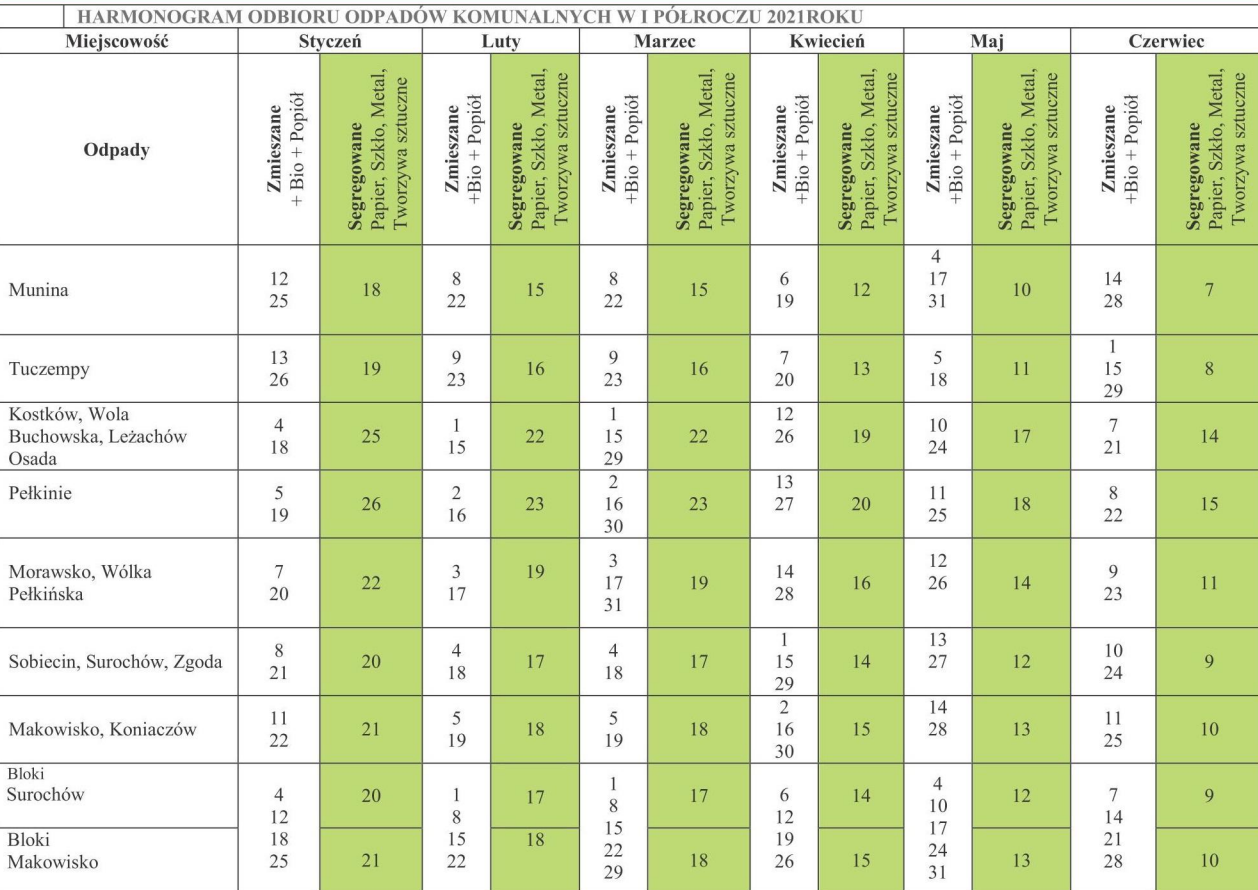

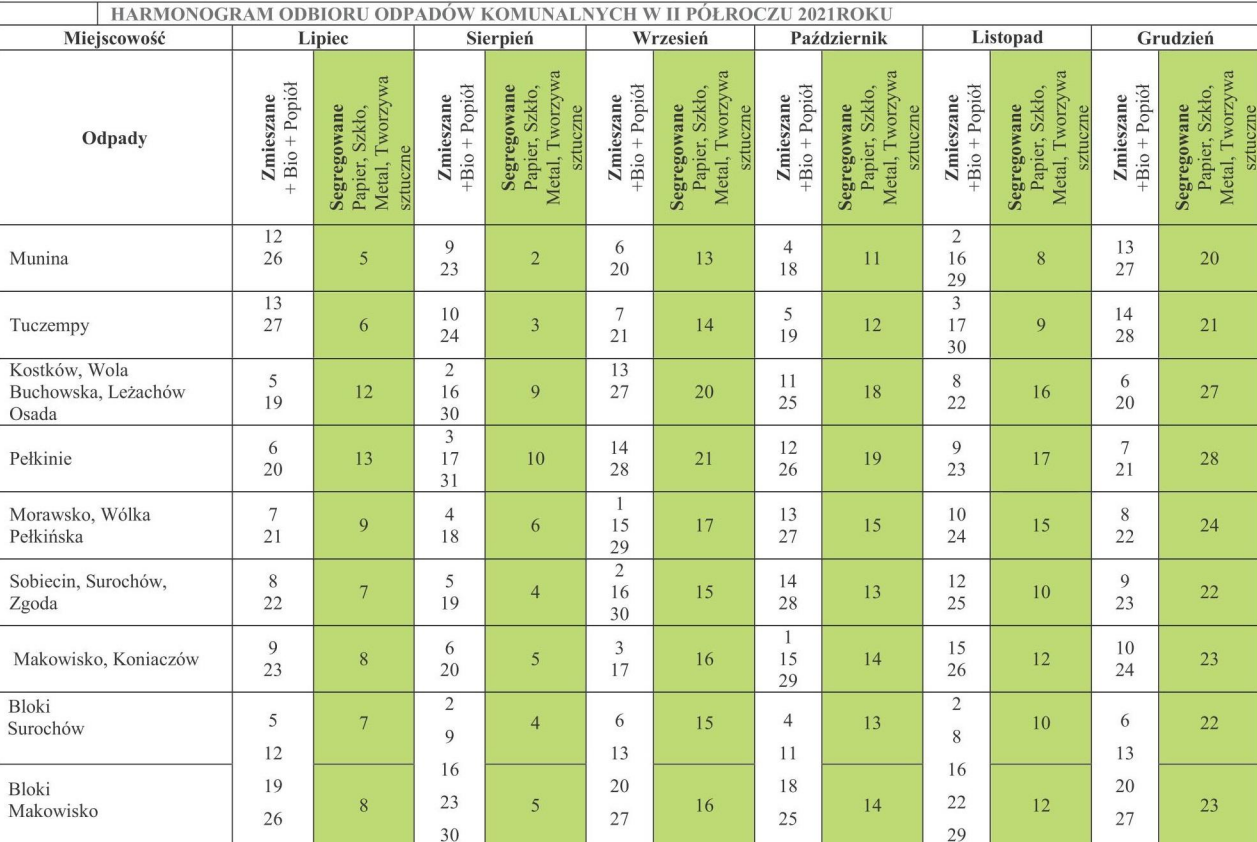